Hao-Wen Dong

Material based on Intro to Machine Learning (CSE 251A), Fall 2021

- <u>Pseudocode</u>:
  - Choose an initial weight vector  $w_0$  and learning rate  $\eta$
  - Repeat until convergence:

 $w_{t+1} = w_t - \eta \nabla f(w_t)$ 

- <u>Pseudocode</u>:
  - Choose an initial weight vector  $w_0$  and learning rate  $\eta$
  - Repeat until convergence:

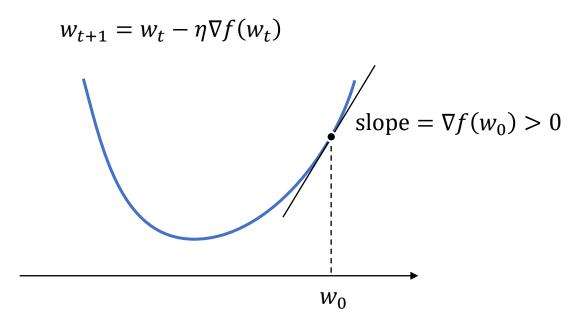

- <u>Pseudocode</u>:
  - Choose an initial weight vector  $w_0$  and learning rate  $\eta$
  - Repeat until convergence:

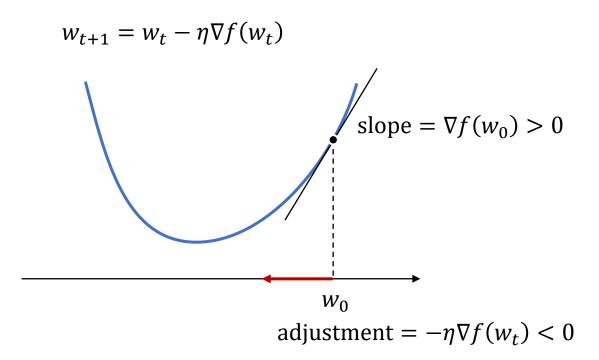

- <u>Pseudocode</u>:
  - Choose an initial weight vector  $w_0$  and learning rate  $\eta$
  - Repeat until convergence:

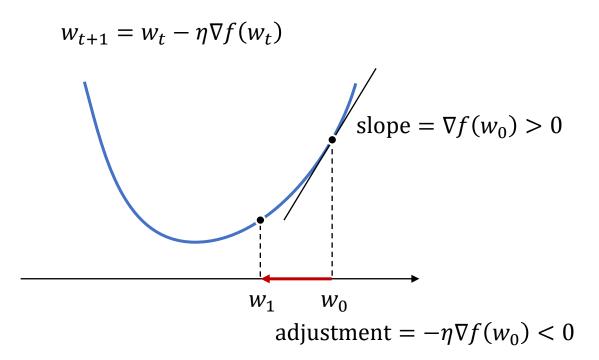

- <u>Pseudocode</u>:
  - Choose an initial weight vector  $w_0$  and learning rate  $\eta$
  - Repeat until convergence:

 $w_{t+1} = w_t - \eta \nabla f(w_t)$   $slope = \nabla f(w_1) > 0$   $w_2 \ w_1 \ w_0$   $adjustment = -\eta \nabla f(w_1) < 0$ 

- <u>Pseudocode</u>:
  - Choose an initial weight vector  $w_0$  and learning rate  $\eta$
  - Repeat until convergence:

 $w_{t+1} = w_t - \eta \nabla f(w_t)$   $w_{t+1} = w_t - \eta \nabla f(w_t)$   $w_{t+1} = w_t - \eta \nabla f(w_t)$   $w_{t+1} = w_t - \eta \nabla f(w_t)$   $w_{t+1} = w_t - \eta \nabla f(w_t)$ 

- <u>Pseudocode</u>:
  - Choose an initial weight vector  $w_0$  and learning rate  $\eta$
  - Repeat until convergence:

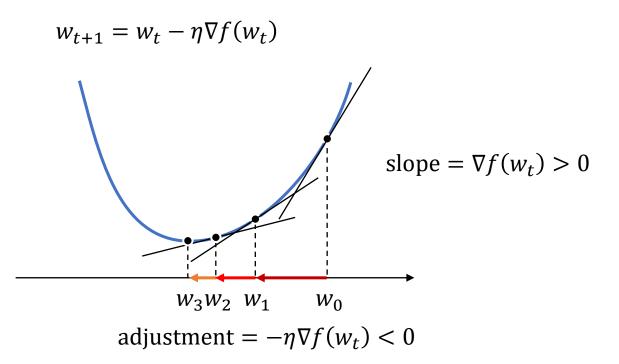

# Stochastic gradient descent

#### <u>Pseudocode</u>:

- Choose an initial weight vector  $w_0$  and learning rate  $\eta$
- Repeat until convergence:
  - Randomly pick a sample (*x*, *y*)
  - Update the weight

 $w_{t+1} = w_t - \eta \nabla g(w_t, x, y)$ 

# Stochastic gradient descent

#### <u>Pseudocode</u>:

- Choose an initial weight vector  $w_0$  and learning rate  $\eta$
- Repeat until convergence:
  - Randomly pick a sample (*x*, *y*)
  - Update the weight

$$w_{t+1} = w_t - \eta \nabla g(w_t, x, y)$$

- Assuming  $f(w_t) = \sum_{i=1}^n g(w_t, x_i, y_i)$ 
  - Total loss is the sum of sample loss
  - Holds for many ML problems

# Stochastic gradient descent

#### <u>Pseudocode</u>:

- Choose an initial weight vector  $w_0$  and learning rate  $\eta$
- Repeat until convergence:
  - Randomly pick a sample (*x*, *y*)
  - Update the weight

$$w_{t+1} = w_t - \eta \nabla g(w_t, x, y)$$

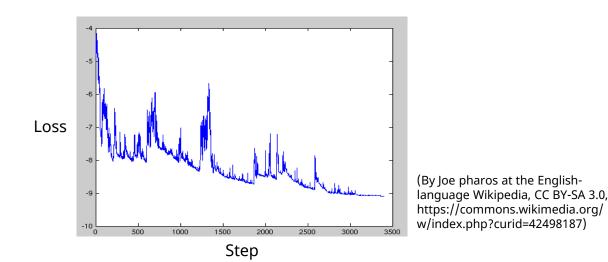

# Mini-batch stochastic gradient descent

#### <u>Pseudocode</u>:

- Choose an initial weight vector  $w_0$  and learning rate  $\eta$
- Repeat until convergence:
  - Randomly pick a batch of samples  $\{(x_1, y_1), (x_2, y_2), ...\}$
  - Update the weight

$$w_{t+1} = w_t - \eta \sum_{i=1}^n \nabla g(w_t, x_i, y_i)$$

- Provide better estimate of the true gradient
  - Trade off between stability and speed

# Comparisons

- <u>Gradient descent</u> (batch gradient descent): batch size = N
- <u>Stochastic gradient descent</u>: batch size = 1
- <u>Mini-batch gradient descent</u>: 1 < batch size < N

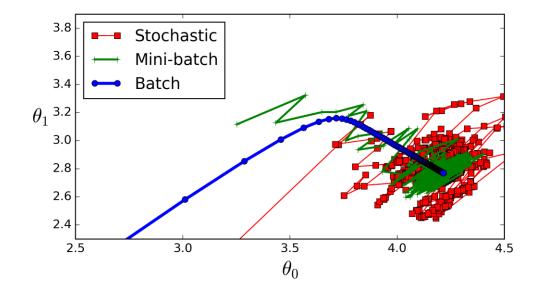